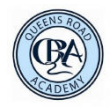

## QRA Computing Progression

E-Safety

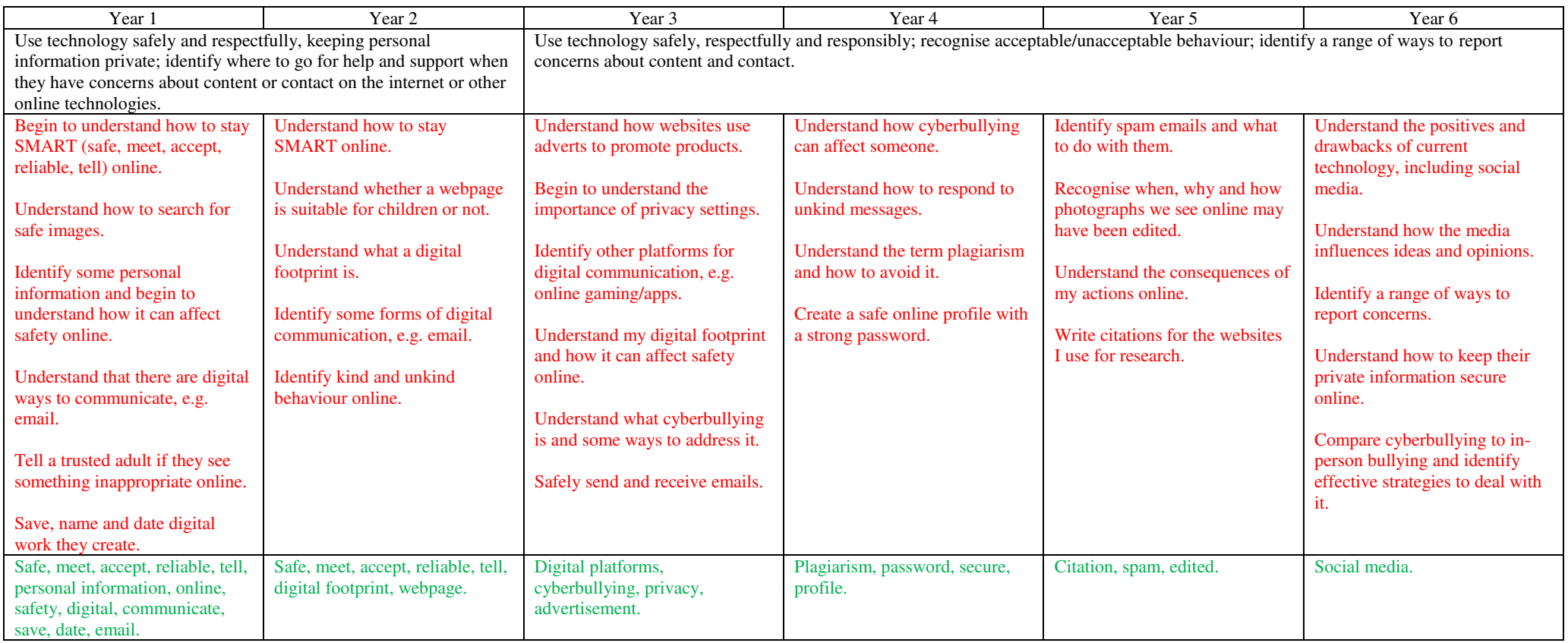

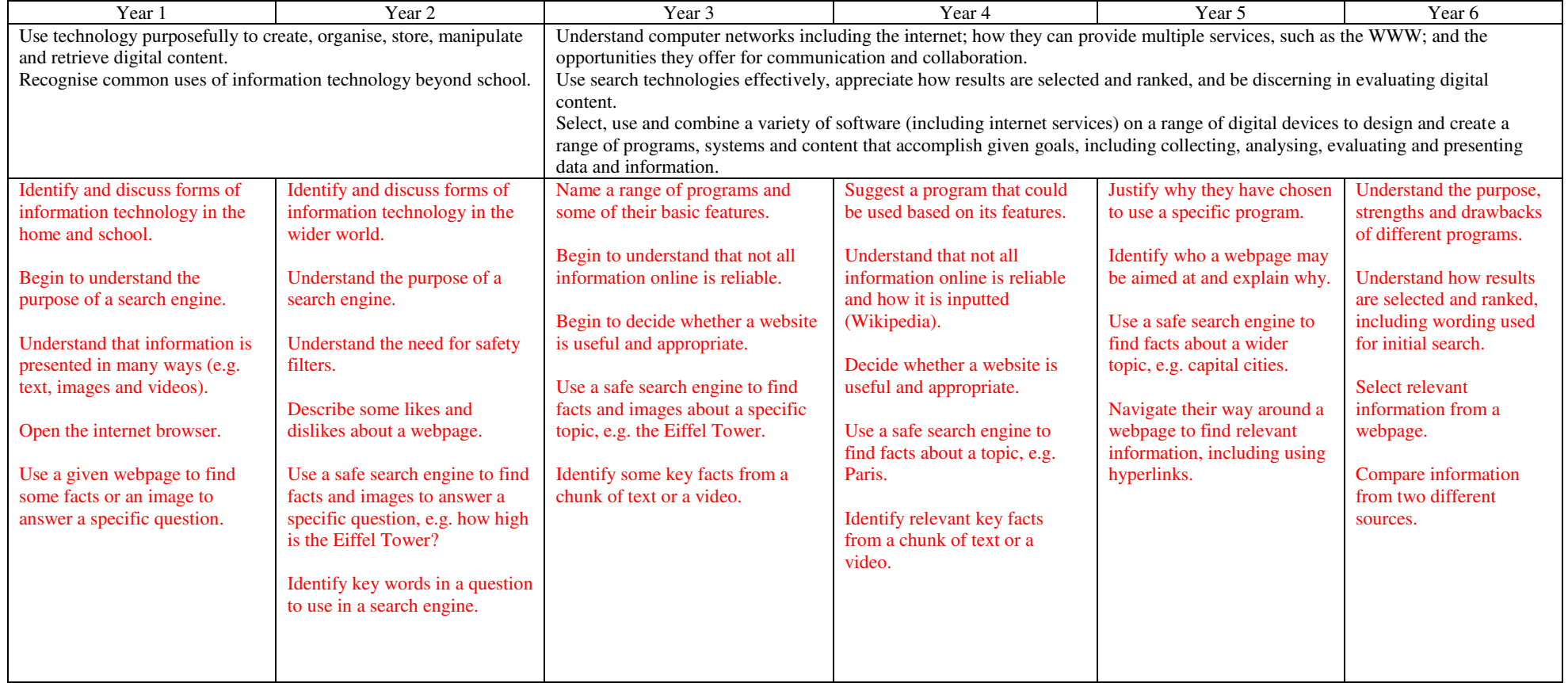

## Microsoft Office

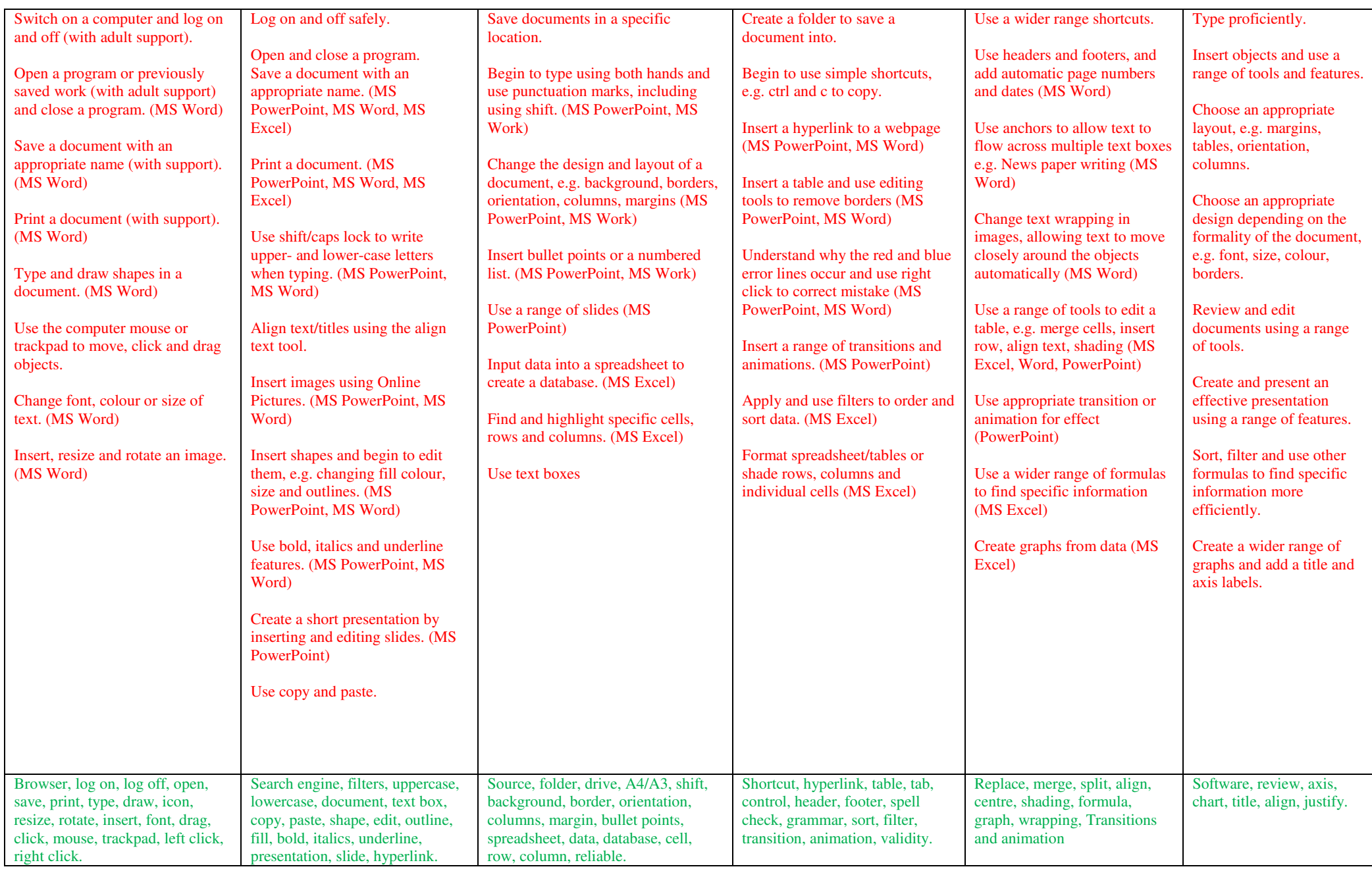

## Algorithms

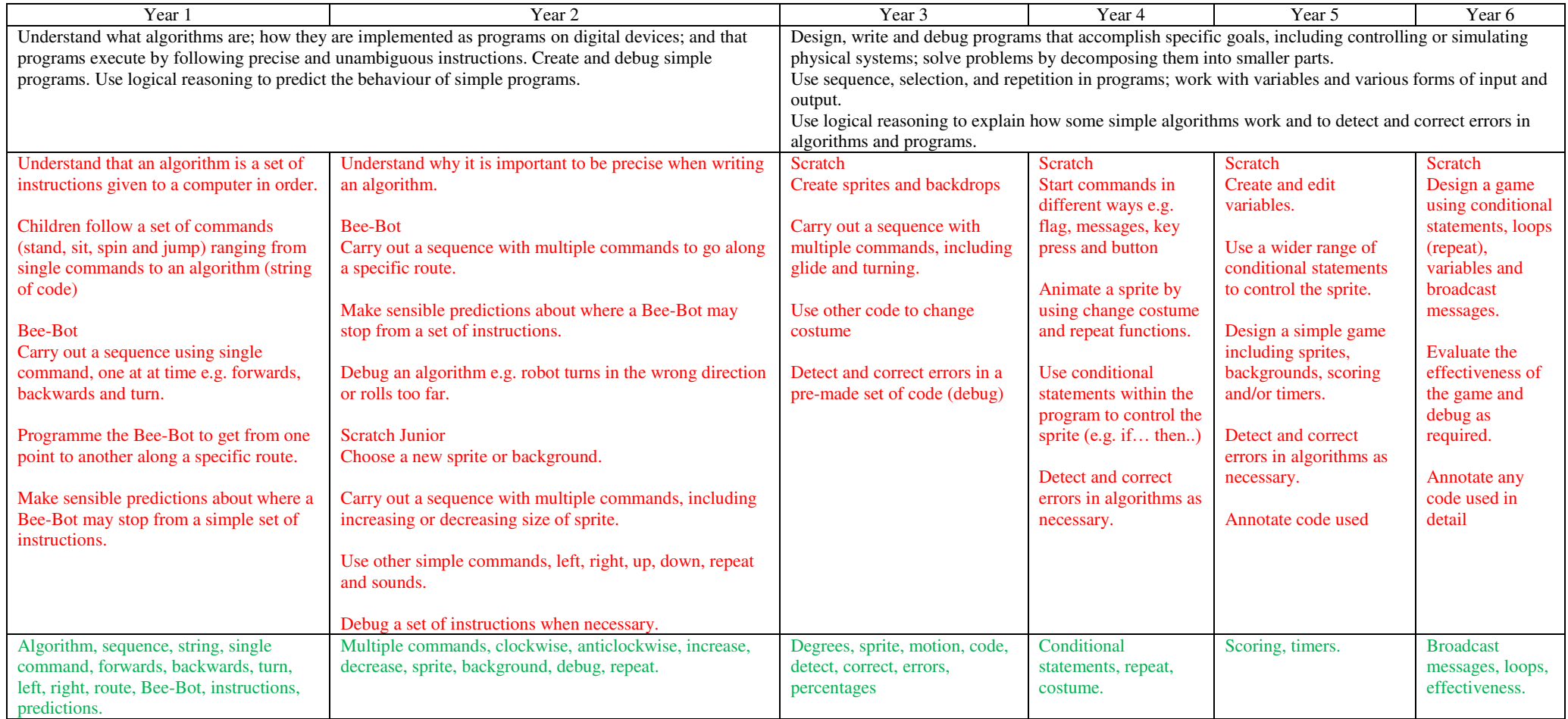

Multimedia

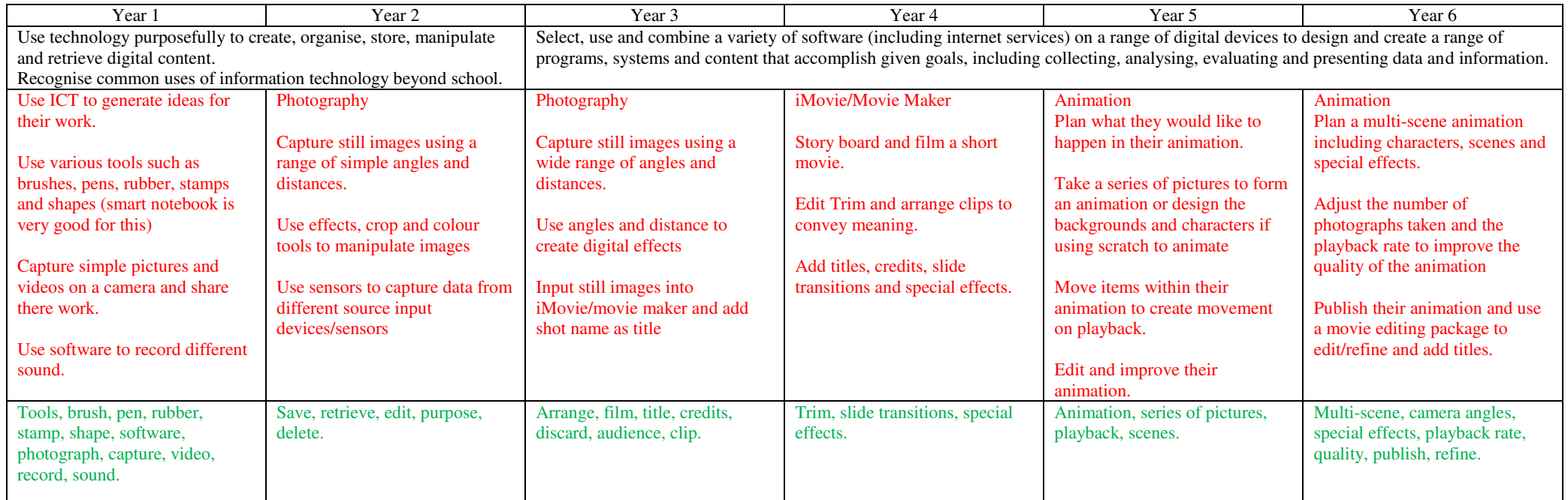